## **METODICKÝ NÁVOD**

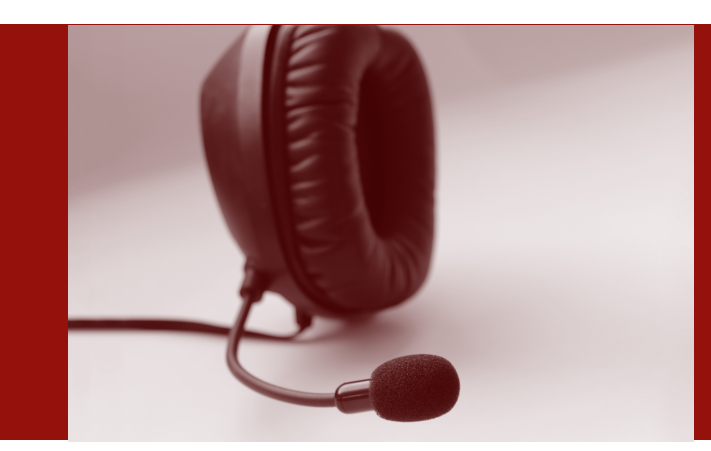

**Vliv zpoždění na kvalitu hovoru** 

**Ing. Pavel Bezpalec, Ph.D.** 

### **AUTOR** Pavel Bezpalec

**NÁZEV DÍLA** Vliv zpoždění na kvalitu hovoru

**ZPRACOVALO** České vysoké učení technické v Praze Fakulta elektrotechnická

#### **KONTAKTNÍ ADRESA**

Technická 2, Praha 6

**INOVACE, PRAKTICKÉ ZKUŠENOSTI A ATRAKTIVITA VE VZDĚLÁVACÍCH PROGRAMECH PRO VOŠ**

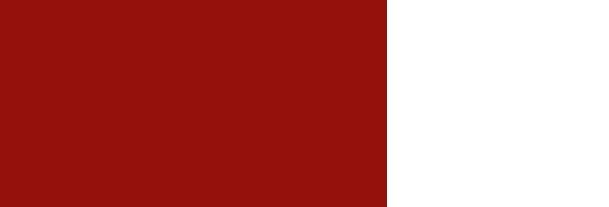

http://ipzavos.sssep9.cz

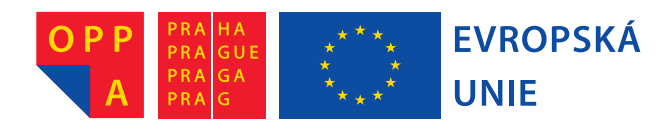

Evropský sociální fond Praha & EU: Investujeme do vaší budoucnosti

#### CÍLE

Cílem této laboratorní úlohy je seznámit studenty s faktory ovlivňujícími kvalitu IP telefonie. Úloha je zaměřená na praktické používání IP telefonování. Cílem je i individuální určení kvality při různém nastavení síťových parametrů.

#### ZÁKLADNÍ INFORMACE

Kvalita služby (*QoS – Quality of Service*) je soubor opatření, které zajistí určitý stupeň uspokojení koncového uživatele s danou službou. Paketový režim přenosu dat použitý v IP sítích představuje faktory, které negativně ovlivní kvalitu hovorové komunikace, jsou to zejména:

- Zpoždění (*Latency*) je čas, který uplyne od odeslání zprávy zdrojovým uzlem po její přijetí na uzlu cílovém; zahrnuje zpoždění v přenosové trase a na zařízeních, které jsou její součástí; jsou aplikace, kterým zpoždění nevadí, ale jsou i aplikace na zpoždění náchylné.
- Změna pořadí paketů (*Packet Order*) je přímým důsledkem existence zpoždění i principem individuálního směrování každého paketu.
- Variabilita zpoždění (*Delay Jitter*) představuje variabilitu v doručování paketů cílovému uzlu (tedy ve zpoždění při přenosu); stejně jako u zpoždění i zde lze nalézt typy aplikací, které nemají s rozptylem problém, a naopak i aplikace, u kterých problém působí.
- Ztráta paketů (*Packet Loss*) průměrná ztráta paketů za určité období.

#### **Hodnocení kvality IP telefonie**

Metody měření a hodnocení kvality hovorové komunikace je možno rozdělit na metody subjektivní a objektivní.

- Při **subjektivním hodnocení** se měřený vzorek vyhodnocuje statisticky pomocí ohodnocení dostatečně velké skupiny osob, které odpovídají na dotazník uvedený v doporučení ITU-T P.82. Výsledná hodnota je skutečná hodnota kvality řeči vyjádřená parametrem MOS (*Mean Opinion Score*), který v praxi nabývá hodnot v intervalu od 1 do 4,5, přičemž 4,5 je hodnocení nejlepší. Za nejnižší hodnotu potřebnou k vedení srozumitelného hovoru je považována hodnota 2,6 a zároveň platí, že veškeré hodnoty nad 4,1 jsou již ekvivalentní a posluchač nemá šanci poznat rozdíl.
- Při **objektivním hodnocení** se měřený vzorek vyhodnocuje na základě výpočtu dle matematických modelů, které modelují lidský sluchový aparát, např. pomocí E-modelu. E-model přiřazuje koeficient každému dílčímu faktoru, který má vliv na kvalitu přenosu hovoru. Výsledný faktor R (*Rating*) je definován jako lineární kombinace těchto koeficientů a nabývá hodnot v rozmezí 0 až 100 (akceptovatelná hodnota 50 až 100).

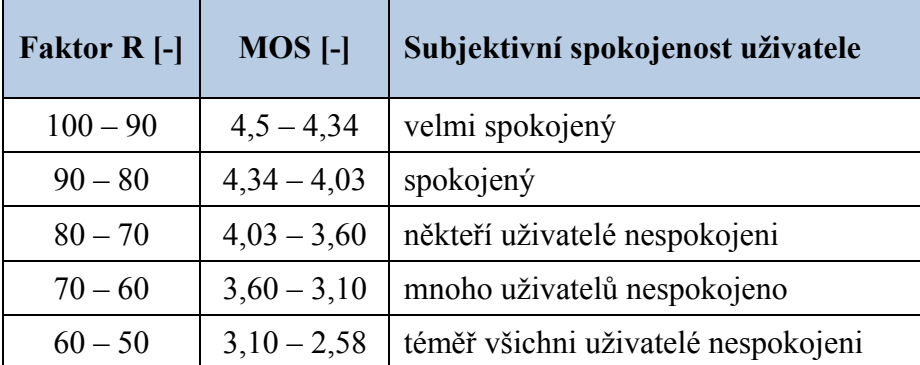

#### **Emulace sítě**

Pro emulování parametrů reálné sítě se bude používat zařízení Simena Network Emulator NE2000. Jedná se o emulátor sítě, který umožňuje nastavení parametrů, které ovlivňují kvalitu IP telefonie. Zařízení se ovládá z prostředí internetového prohlížeče.

## **OBSAH**

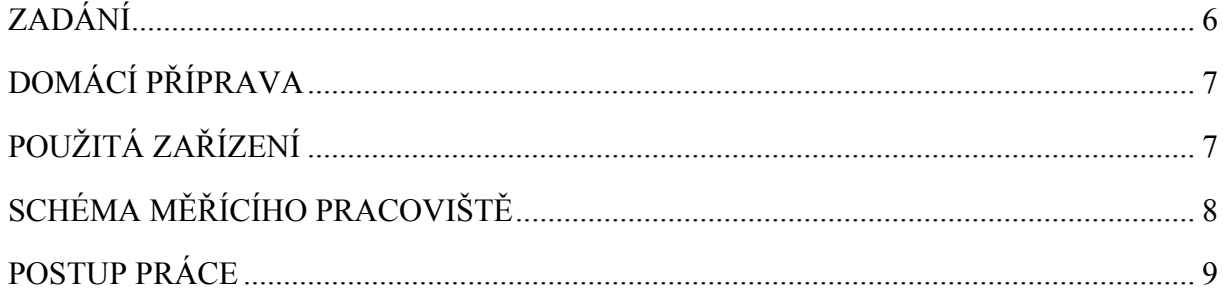

## **ZADÁNÍ**

- 1. Podle schématu zapojte pracoviště a proveďte kontrolní hovor bez zapnuté emulace sítě. Tento hovor ohodnoťte.
- 2. Dále na emulátoru nastavujte postupně následující vlivy zhoršující kvalitu hovoru. Realizujte hovory s kodeky G.711, gsm a G.723, nahrajte si je a ohodnoťte.
	- a) zpoždění (*Latency* → *Normal Distribution*): průměrná hodnota 80 ms (*Mean*) a kolísání (*Variance*) rovněž na 80 ms
	- b) pevná ztrátovost paketů (*Packet Loss* → *Fixed*): ztrácení každého dvacátého paketu
	- c) omezení šířky pásma (*Bandwidth*): hodnoty 128 kbit/s, 80 kbit/s a 64 kbit/s
	- d) duplikace každého paketu (*Packet Duplication*)
	- e) zpoždění (průměrná hodnota 60 ms a kolísání také na 60 ms) a ztrácení každého 10. paketu
	- f) zpoždění (hodnoty, které jste spočítali z vašeho připojení doma) a ztrátovost (hodnotu, která se zobrazila v konečné statistice vašeho připojení k internetu)
- 3. Zpracujte závěrečnou zprávu, zodpovězte kontrolní otázky a ukliďte pracoviště.

## **DOMÁCÍ PŘÍPRAVA**

- **Základní síťové znalosti.**
- Práce se sw nástrojem Wireshark.
- Podrobně se seznamte se zadáním a zkuste odhadnout, který parametr (kombinace parametrů) sítě nejvíce zhorší kvalitu výsledného hovoru.
- Doma si zjistěte parametry vašeho připojení k internetu zadáním příkazu (z příkazového řádku MS Windows). Především ztrátovost a variabilitu zpoždění.
	- ping 147.32.192.1 -1 172 -n 200
- Výsledek se zobrazí zhruba za 4 minuty. Zapište si průměrnou odezvu a spočítejte max. odchylku od průměrného zpoždění. Rovněž si zapište procentuální ztrátu paketů.

# **POUŽITÁ ZAŘÍZENÍ**

- Síťový emulátor Simena NE2000
- SIP telefon Cisco SPA509 (tel. č. 2350)
- SIP telefon Snom 320 (tel. č. 2351)
- ovládací PC se sw IP telefonem (sw *Ekiga*, tel. č. 2352)
- **UTP** kabely